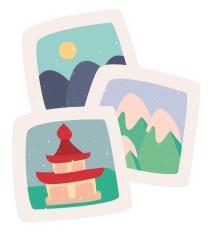

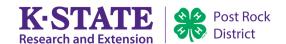

## Historian OFFICER WORKSHEET

Refer to "So You Are Historian..." for more information about being the Historian (<a href="https://bookstore.ksre.ksu.edu/pubs/4h475.pdf">https://bookstore.ksre.ksu.edu/pubs/4h475.pdf</a>). If you submit your completed worksheet to your local Extension Office, we will review it and provide feedback. Then, it can count as a district-level officer training.

| Name:    | 4-H Club: |
|----------|-----------|
| INAITIE. | 4-H Club. |

## Label a Photo

Write a caption for each photo below. Practice including a short explanation of facts related to the activity. The caption and photo work together to tell a story to someone who was not there.

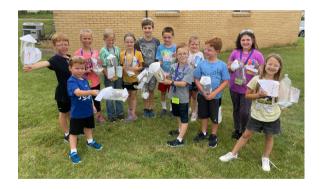

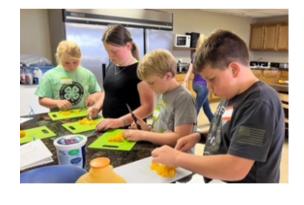

| Kansas State University Agricultural Experiment Station and Cooperative Extension Serv | vice |
|----------------------------------------------------------------------------------------|------|
| K-State Research and Extension is an equal opportunity provider and employer.          |      |

## Design a Scrapbook Page

After reading through the officer packet, it is time to practice designing a scrapbook page. Use the space provided below or attach another sheet.

- Option A: Choose an event or activity your club has been involved with between October 1, 2022 and now. Design a scrapbook page to tell the story about this event. Use real photos, clippings and other items to make a layout.
- Option B: Make up a pretend activity from National 4-H Week or 48 Hours of 4-H. Draw a mock layout to tell a story about this activity. In your design, include at least one photo with caption, a thank you note received, and a newspaper clipping.